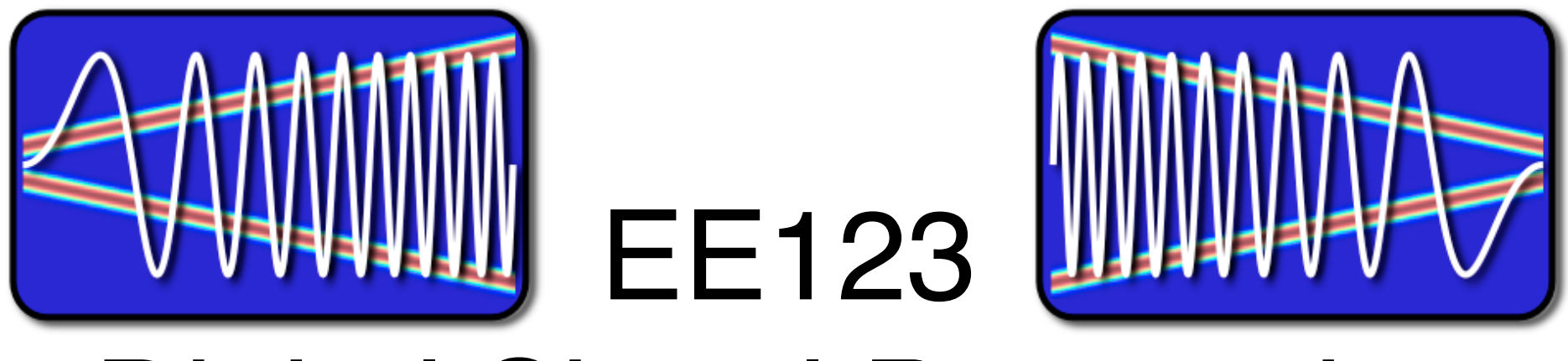

# Digital Signal Processing

## Lecture 10

### Announcements

- Midterm: Friday next week
	- Open everything
	- –... but cheat sheet recommended instead
	- Who can not stay till 5pm?
- Optional homework next week
	- Will give you midterm and practice questions
- How's lab I going?

How do you know this guy is insane?

Hi, Dr. Elizabeth?<br>Yeah, uh... I accidentally took the Fourier transform of my cat... Meou! Spectrum **not** symmetric, http://xkcd.com/26 so cat must be imaginary

## Last Time

- Frequency Analysis with DFT
- Windowing
- Zero-Padding
- Today:
	- Time-Dependent Fourier Transform
	- Heisenberg Boxes

## Discrete Transforms (Finite)

- DFT is only one out of a LARGE class of transforms
- Used for:
	- –Analysis
	- –Compression
	- –Denoising
	- –Detection
	- –Recognition
	- –Approximation (Sparse)

Sparse representation has been one of the hottest research topics in the last 15 years in sp

Example of spectral analysis

- Spectrum of a bird chirping
	- Interesting,.... but...

<u>Play Sound Sound Sound Sound Sound Sound Sound Sound Sound Sound Sound Sound Sound Sound Sound Sound Sound So</u>

- Does not tell the whole story
- No temporal information!  $\uparrow$  - Indetermination

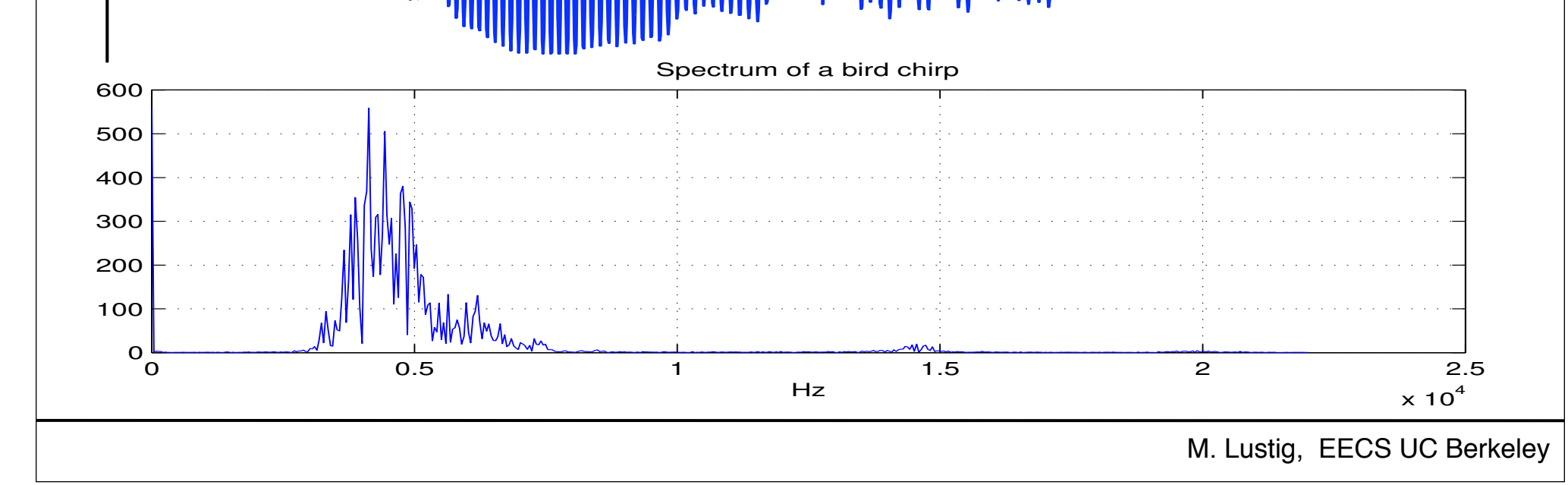

*x*[*n*]

*n*

## Time Dependent Fourier Transform

• To get temporal information, use part of the signal around every time point

$$
X[n,\omega] = \sum_{m=-\infty}^{\infty} x[n+m]w[m]e^{-j\omega m}
$$

\*Also called Short-time Fourier Transform (STFT)

- Mapping from  $1D \Rightarrow 2D$ , n discrete, *w* cont.
- Simply slide a window and compute DTFT

## Time Dependent Fourier Transform

• To get temporal information, use part of the signal around every time point

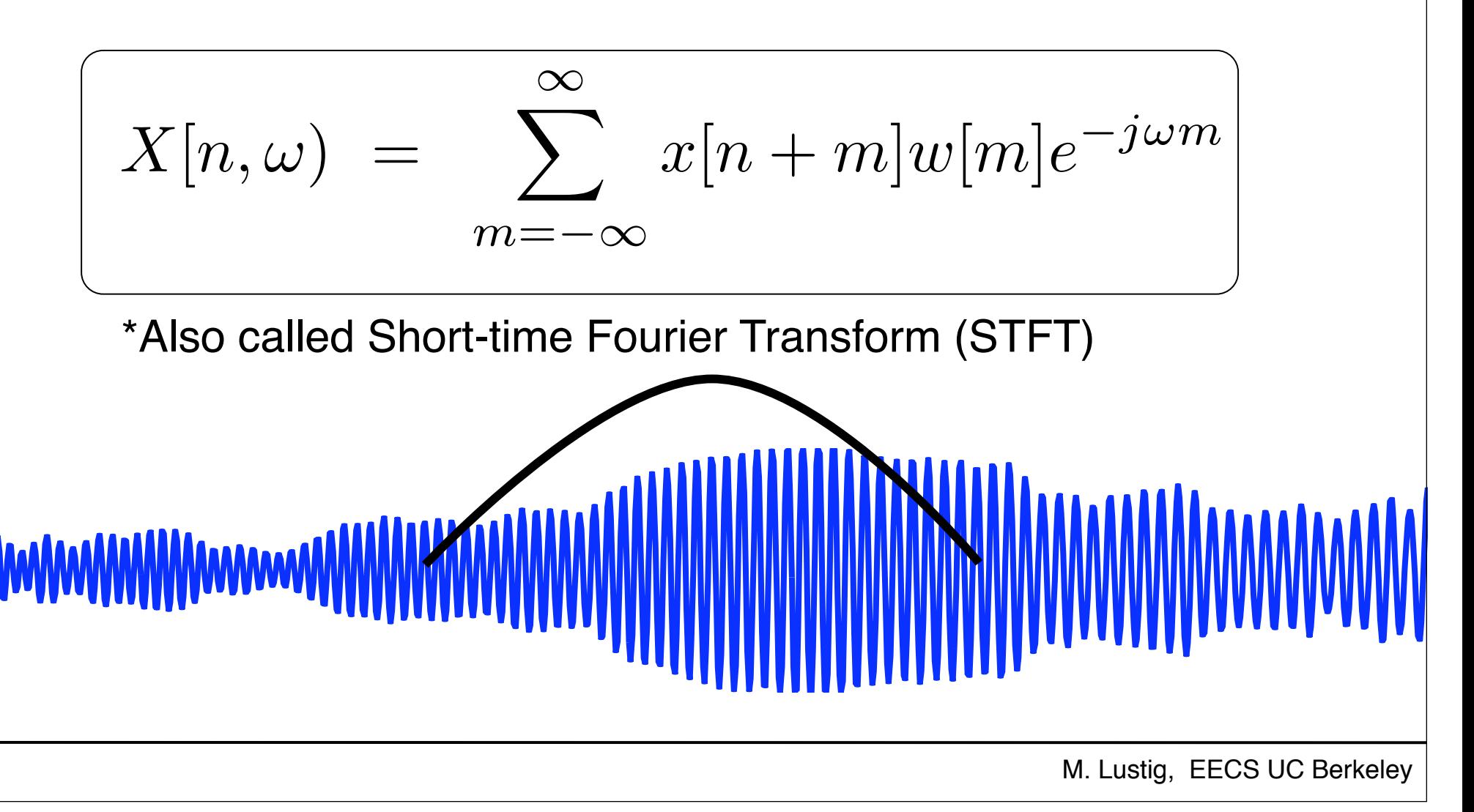

## **Spectrogram**

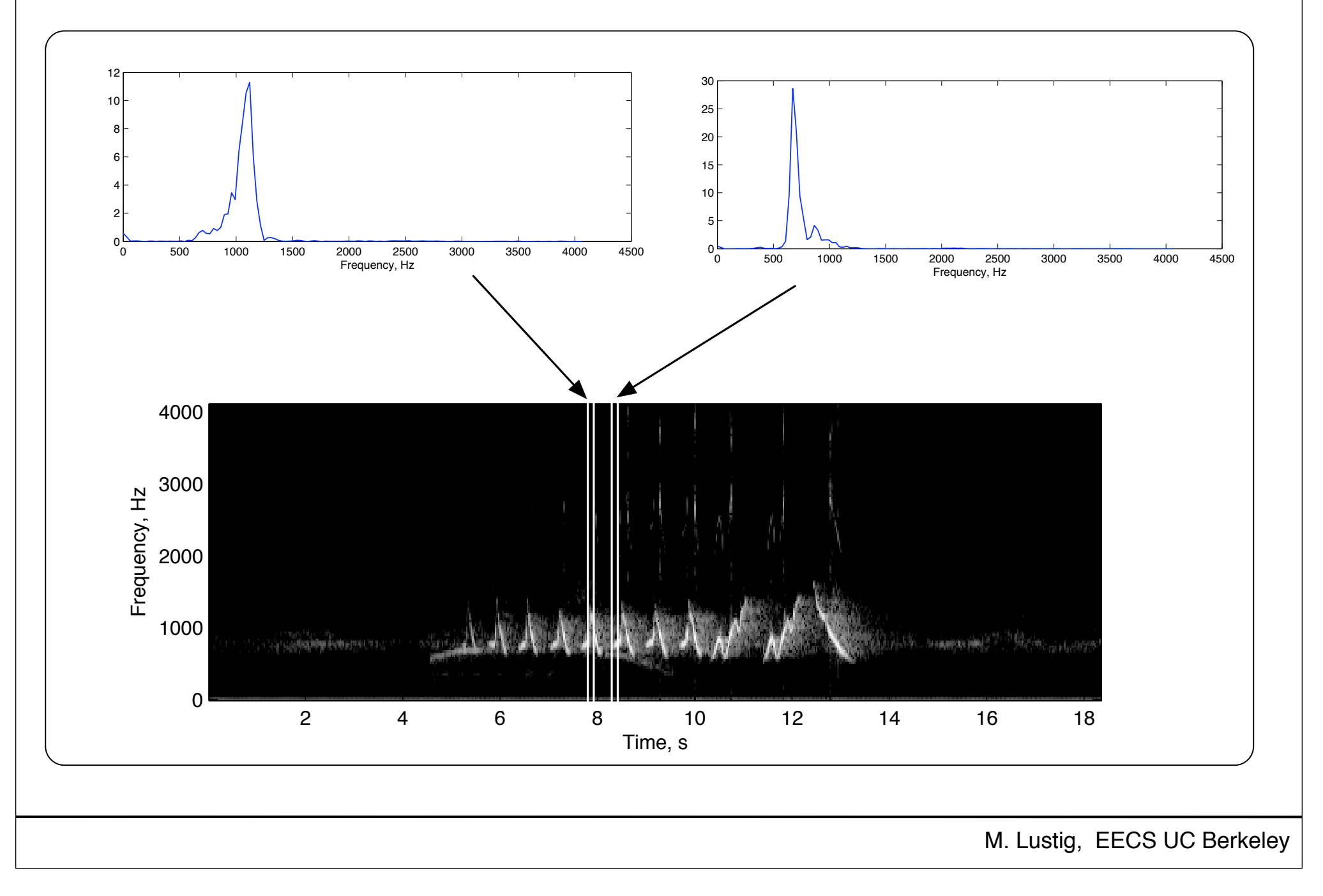

Discrete Time Dependent FT

$$
X_r[k] = \sum_{m=0}^{L-1} x[rR+m]w[m]e^{-j2\pi km/N}
$$

- L Window length
- R Jump of samples
- N DFT length
- Tradeoff between time and frequency resolution

## Heisenberg Boxes

• Time-Frequency uncertainty principle

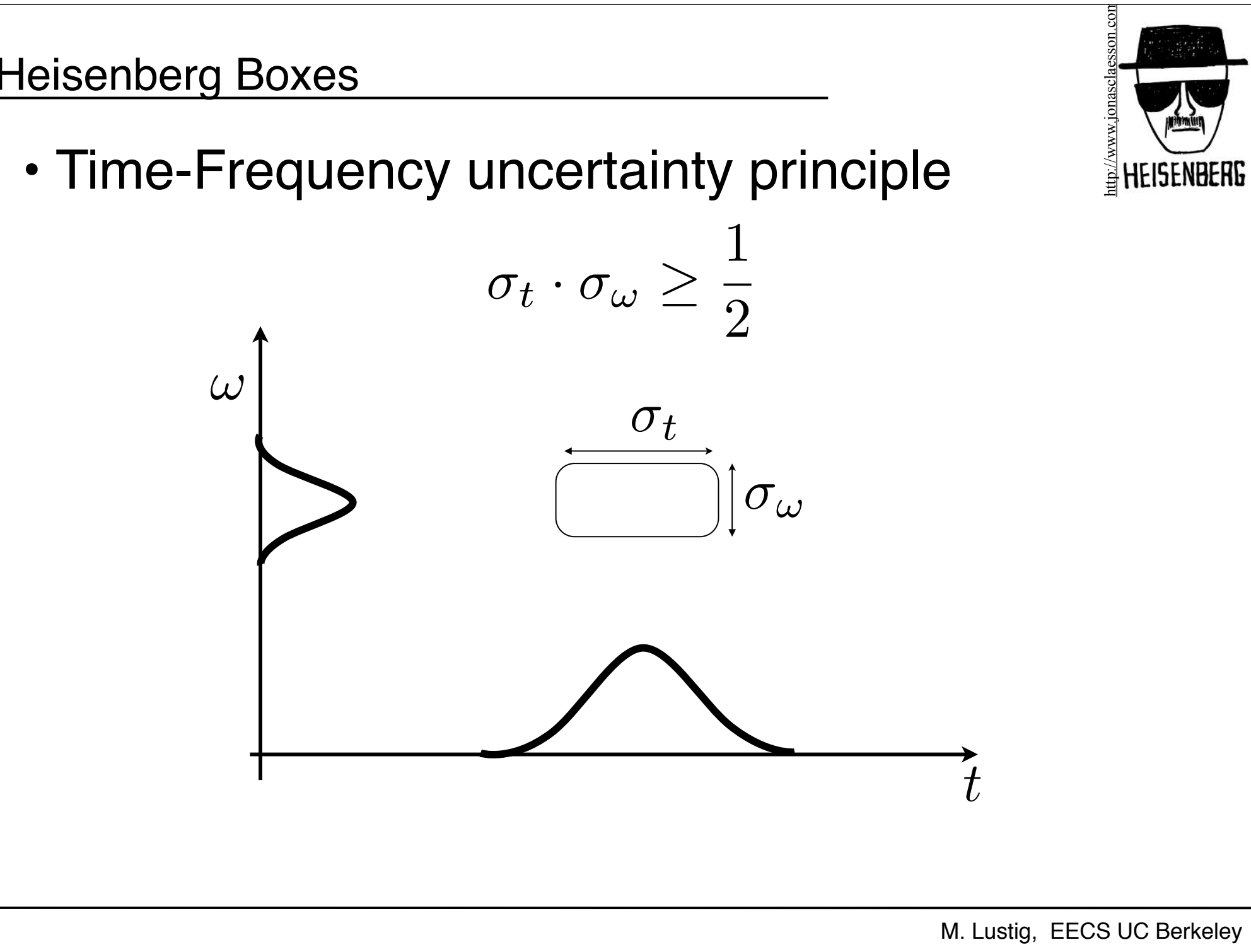

DFT

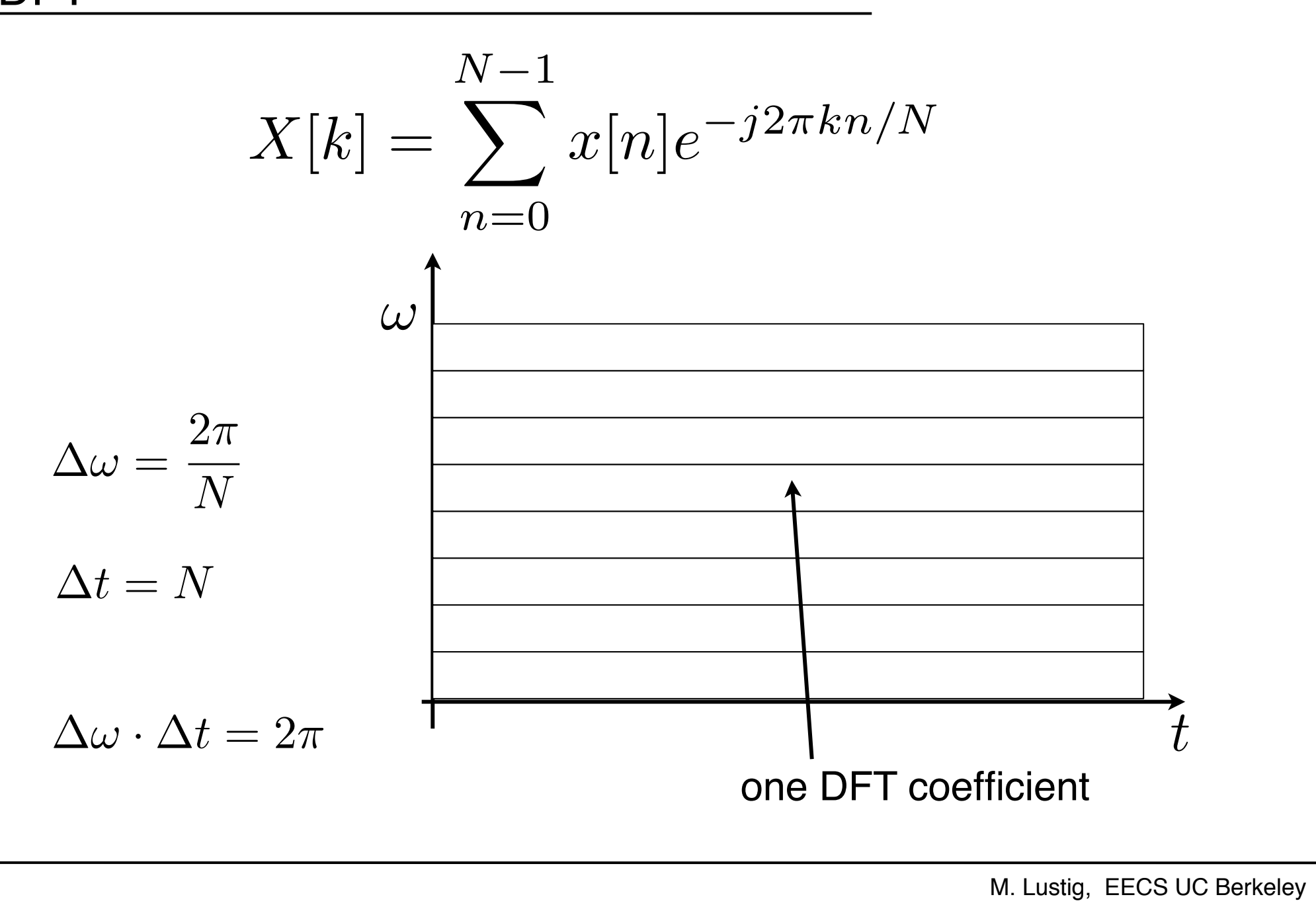

DFT

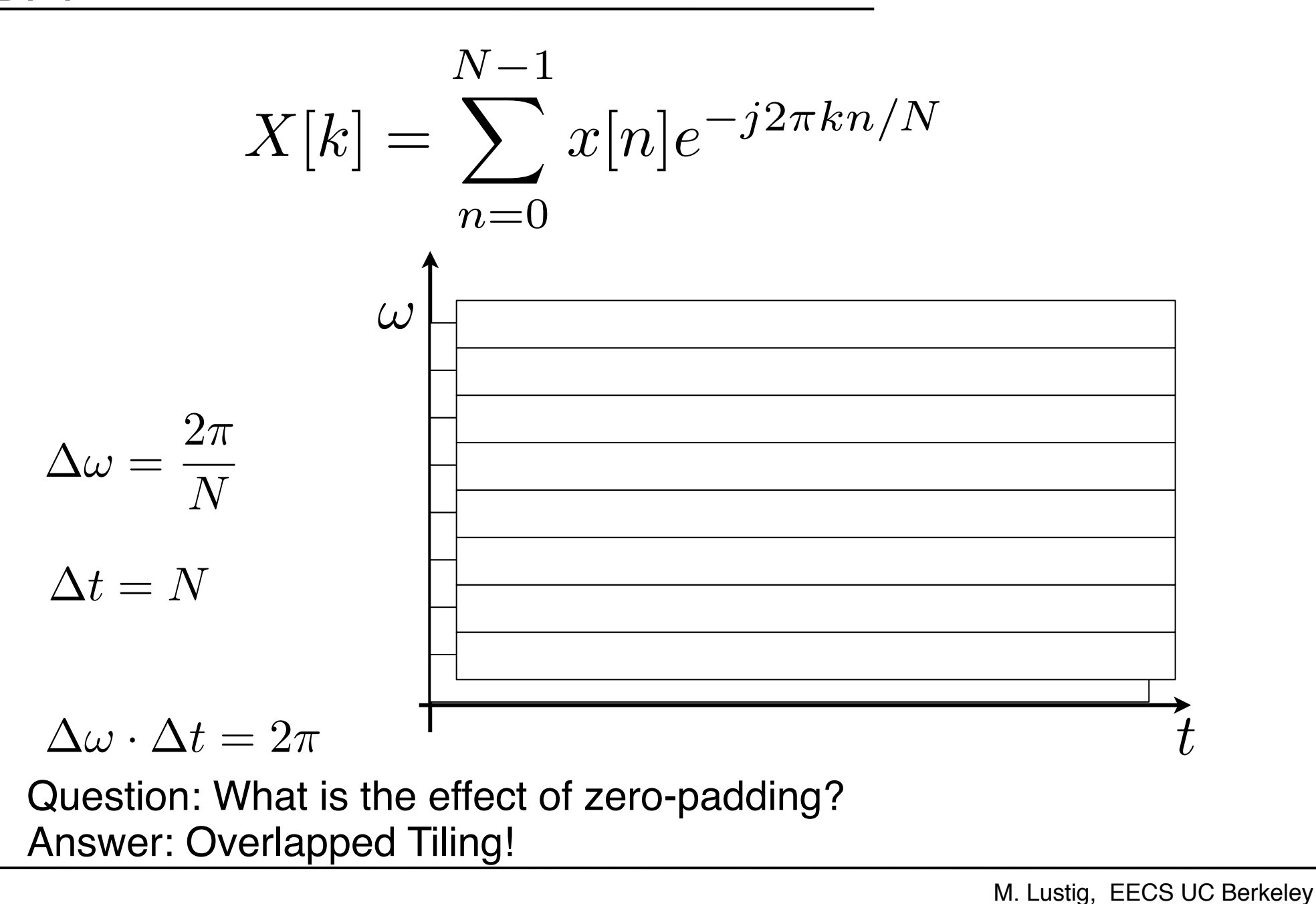

## Discrete STFT

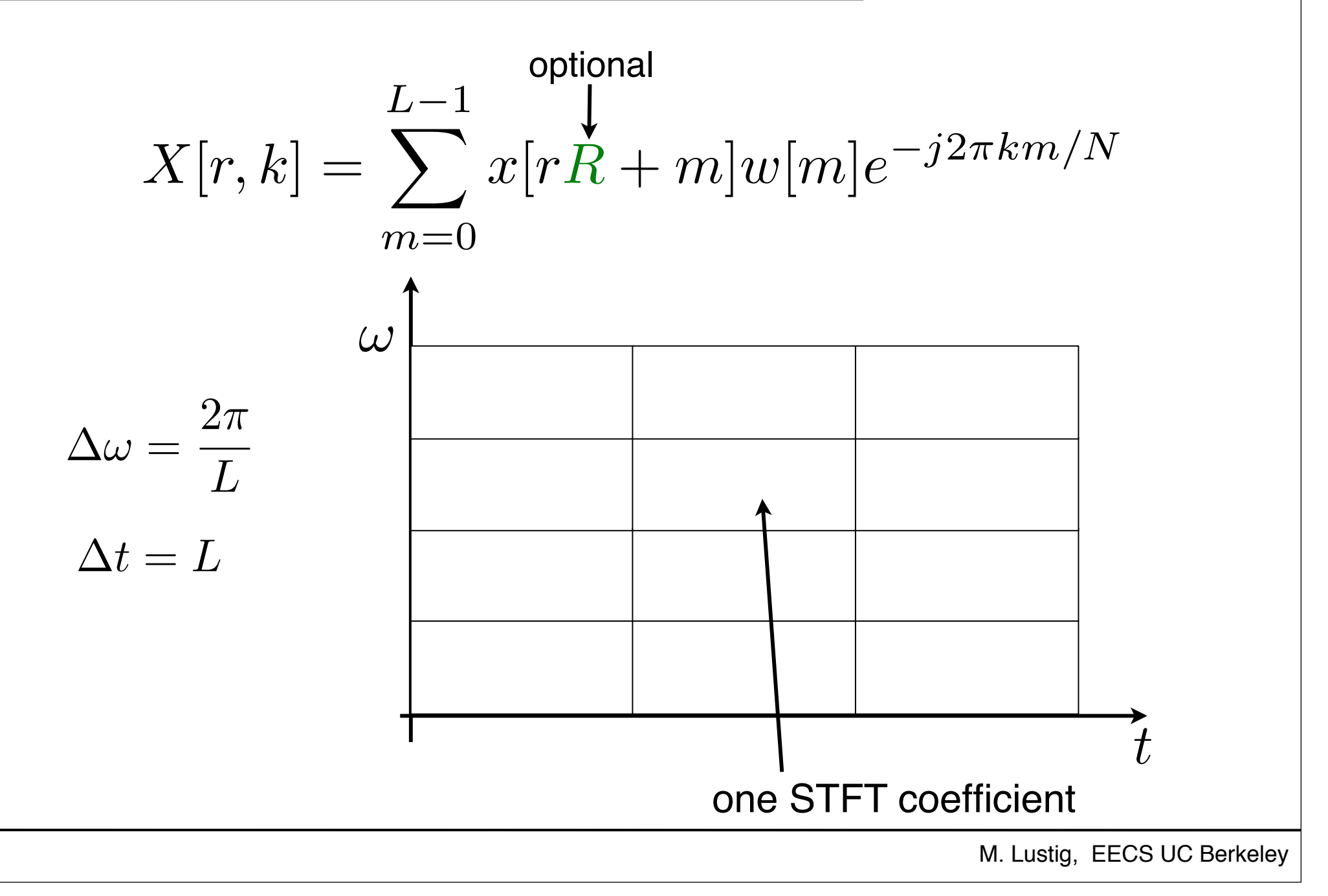

## Discrete STFT

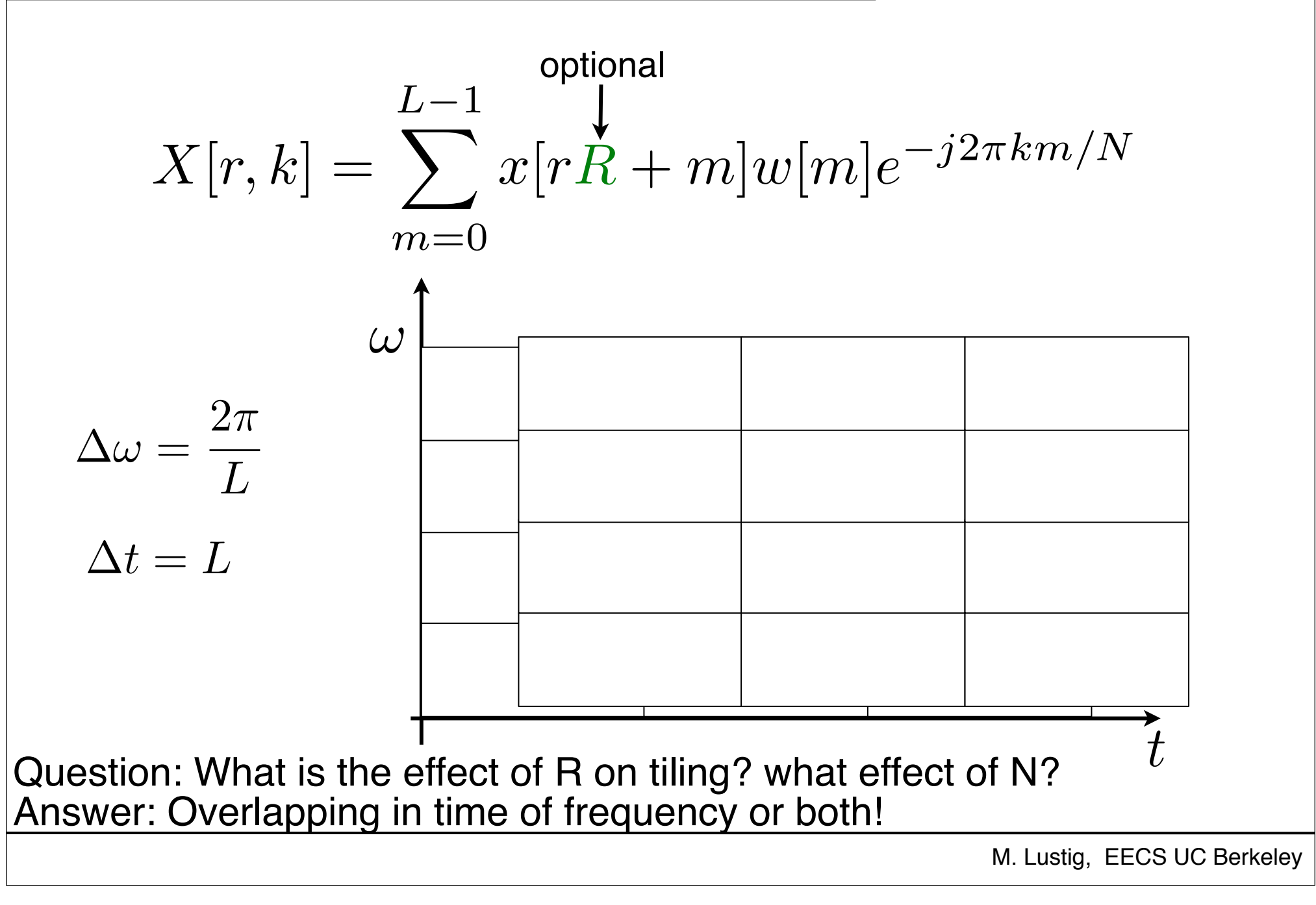

## **Applications**

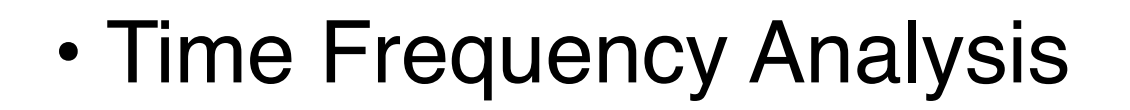

#### Spectrogram of Orca whale

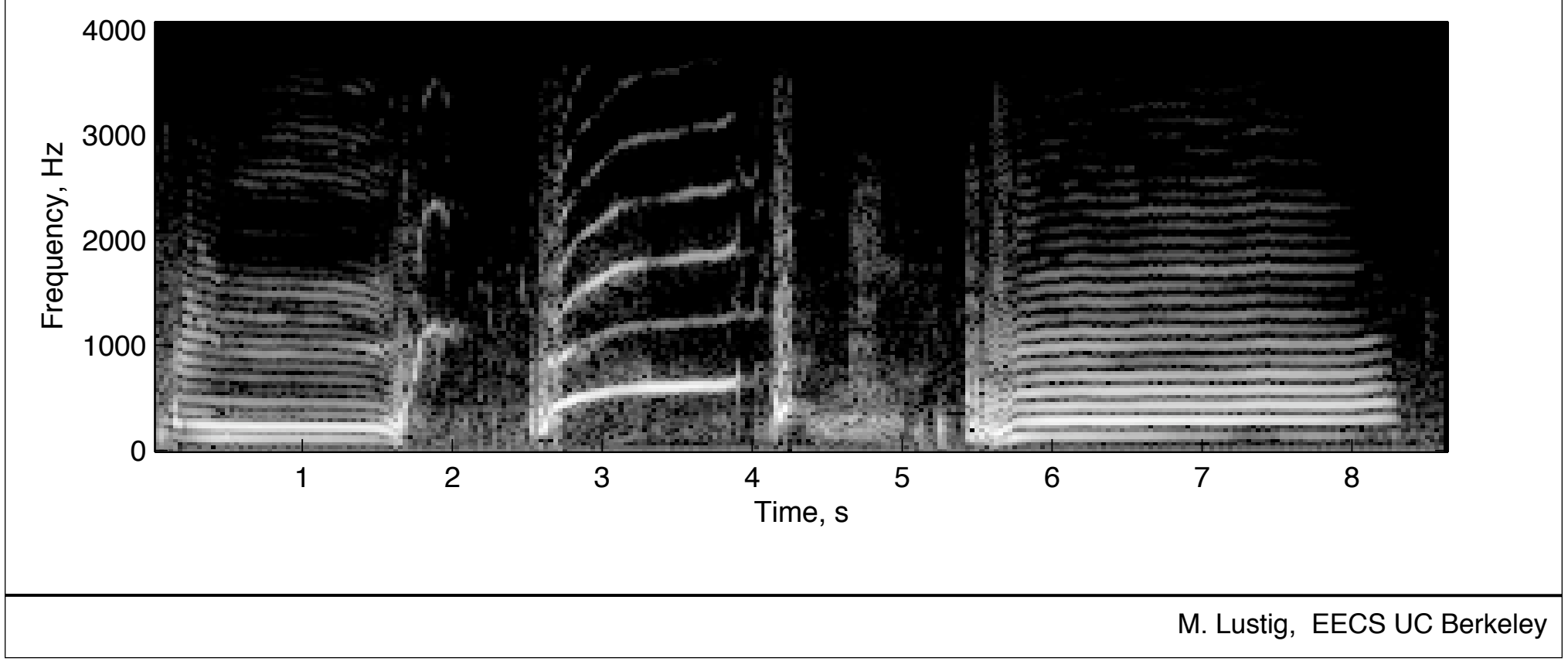

## Spectrogram

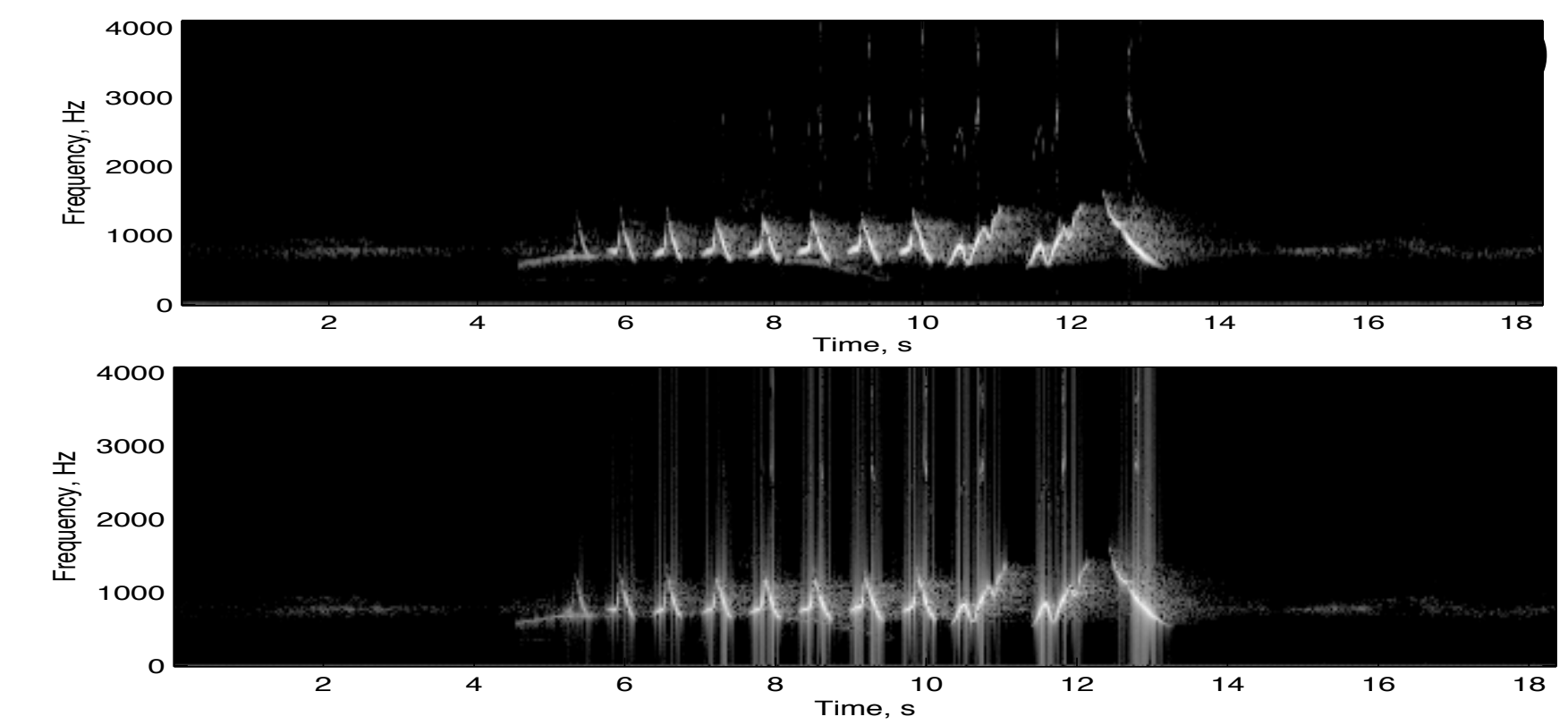

• What is the difference between the spectrograms? a) Window size B<A b) Window size B>A c) Window type is different d) (A) uses overlapping window

## **Sidelobes of Hann vs rectangular window** Rectangular Window, *L* = 32

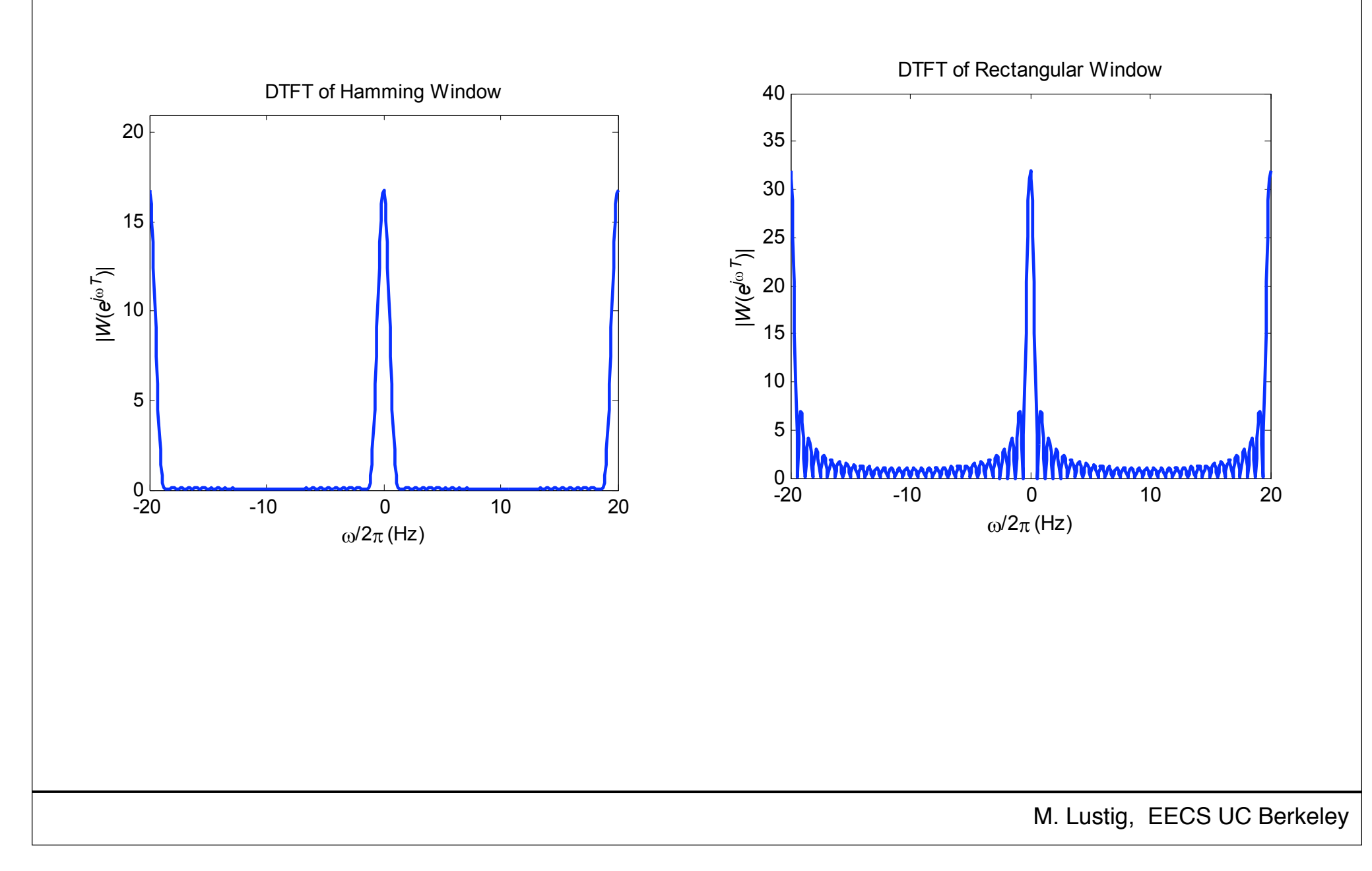

Here we consider several examples. As before, the sampling rate is

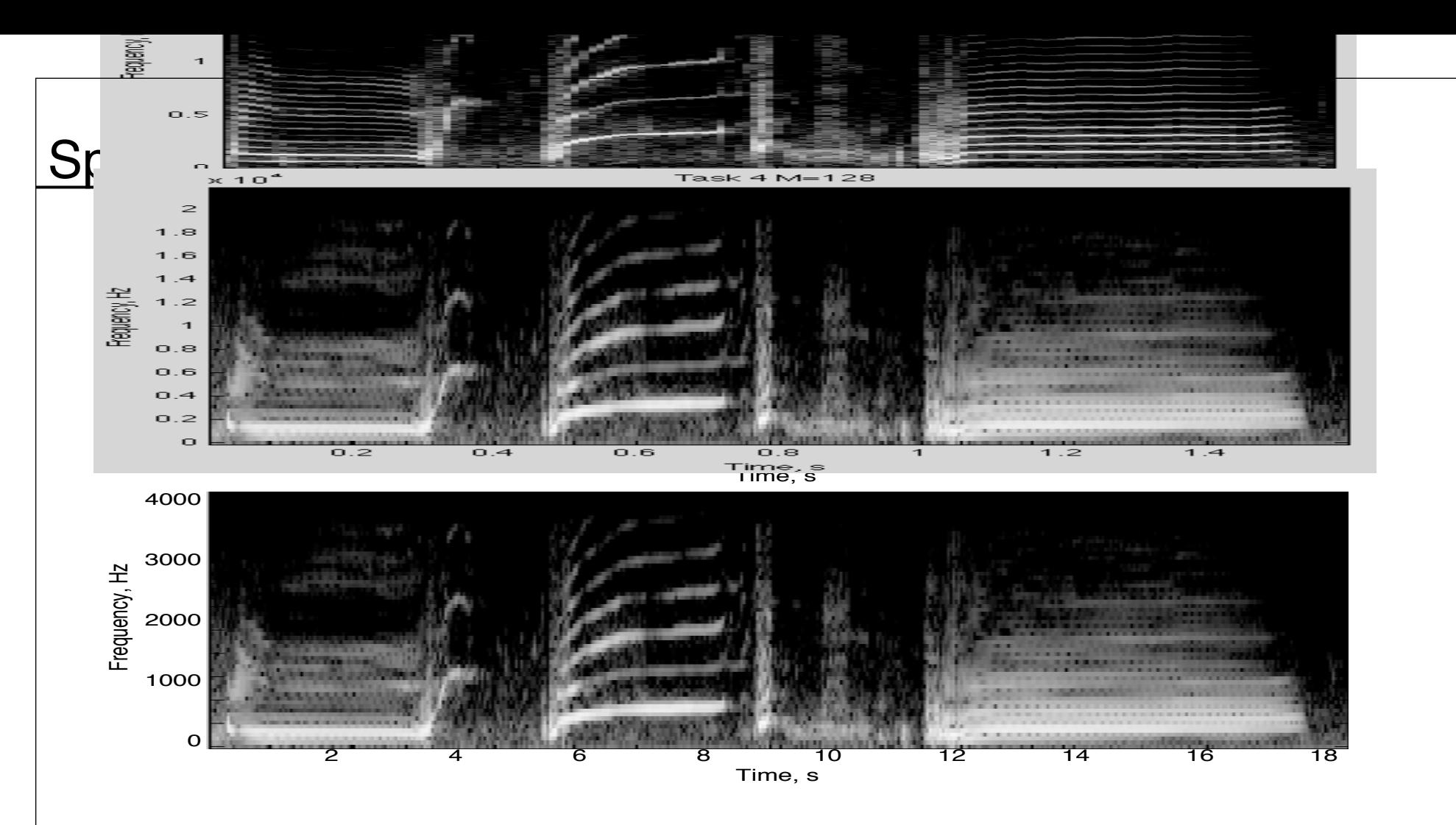

• What is the difference between the spectrograms? a) Window size B<A b) Window size B>A c) Window type is different d) (A) uses overlapping window

## Spectrogram

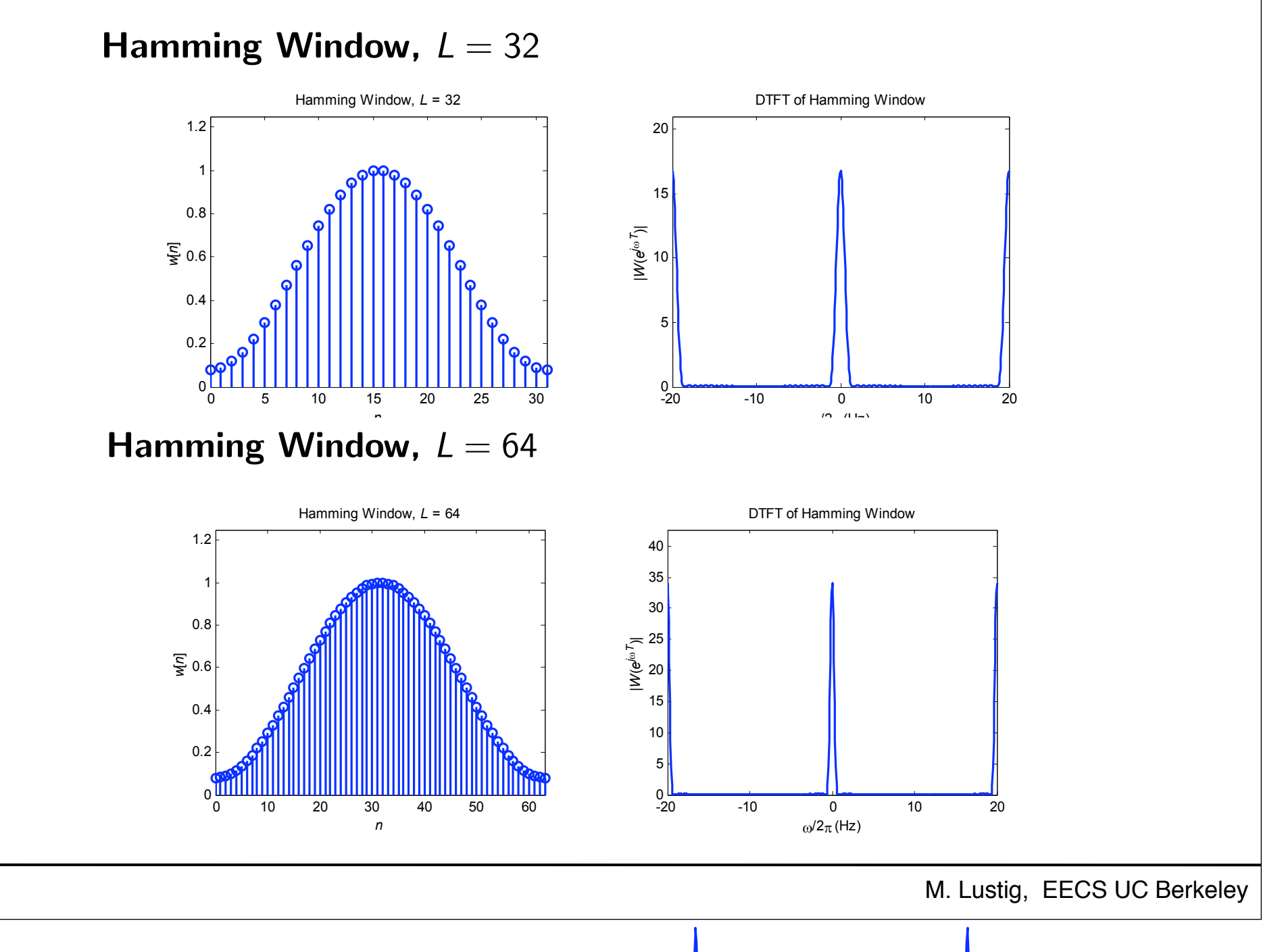

#### Spectrogram of FM FM as opposed to narrowband FM which can be as low as 5 Khz. In FM radio the information is encoded

$$
y_c(t) = A \cos \left(2\pi f_c t + 2\pi \Delta f \int_0^t x(\tau) d\tau\right)
$$

$$
y[n] = y(nT) = A \exp \left(j2\pi \Delta f \int_0^{nT} x(\tau) d\tau\right)
$$

The broadcast FM baseband signal, *x*(*t*), consists of mono (Left+Right) Channels from 30Hz to 15 KHz,

0

 $\setminus$ 

It is split into 200KHz slots. This is relatively a large bandwidth and therefore it is also called widebandwidth and the forest into 200KHz slots. This is also called widebandwidth and the forest into 200KHz slots. This i

## a pilot signal at *f<sup>p</sup>* = 19 KHz, amplitude modulated Stereo (Left - Right) channels around 2 *· f<sup>p</sup>* = 38KHz where *T* is the sampling rate. Spectrogram of FM radio

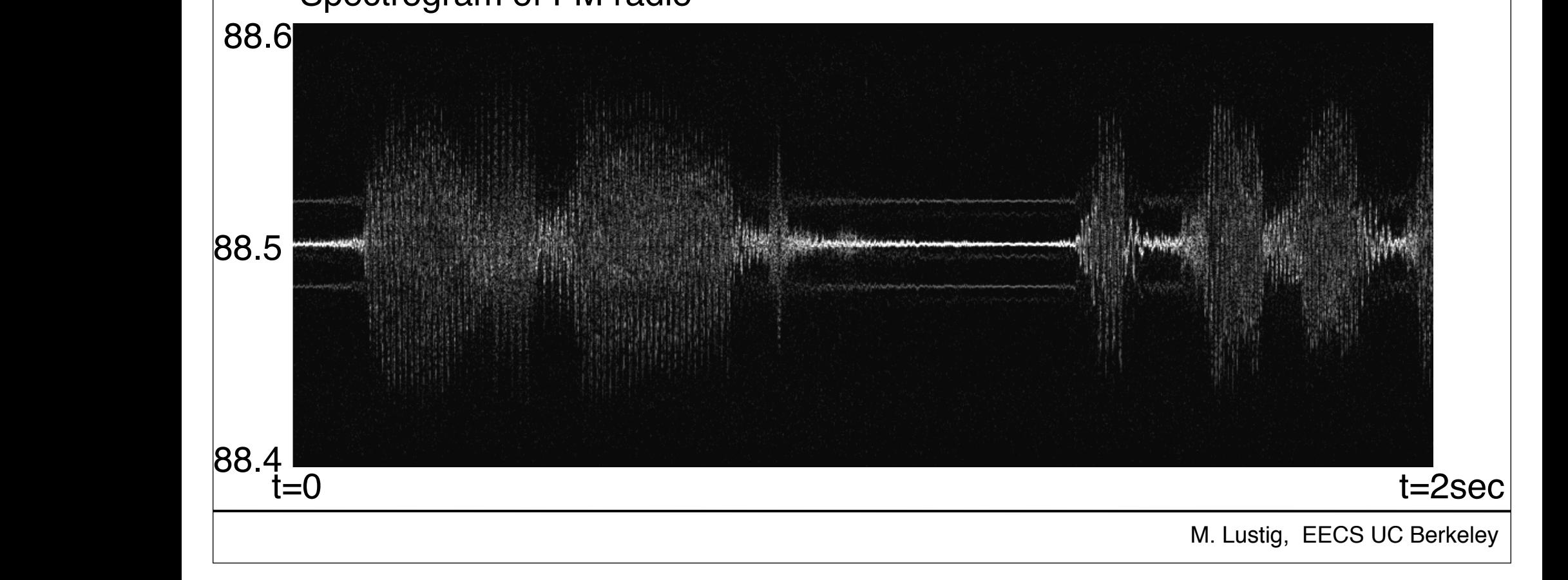

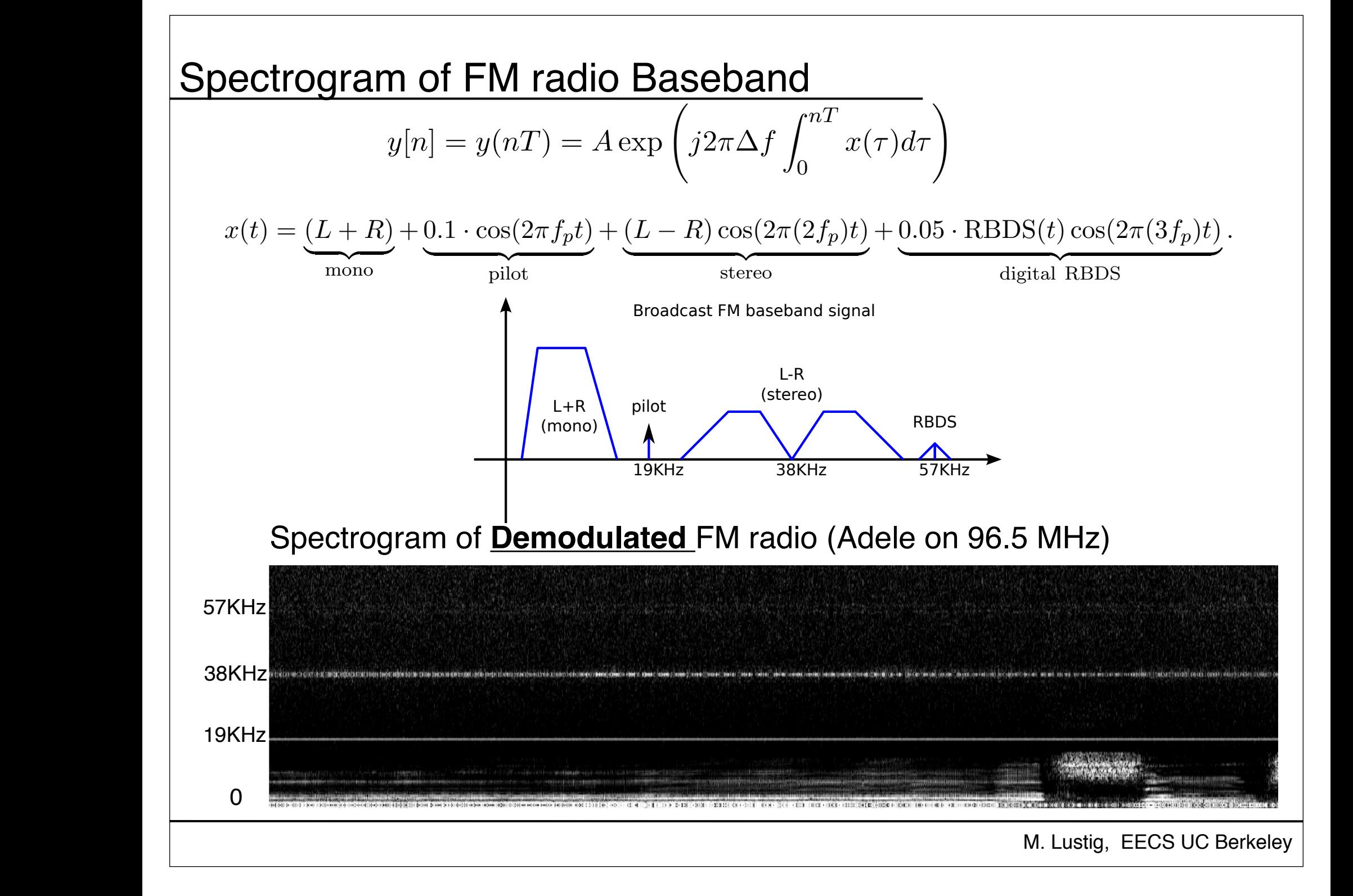

## Subcarrier FM radio (Hidden Radio Stations)

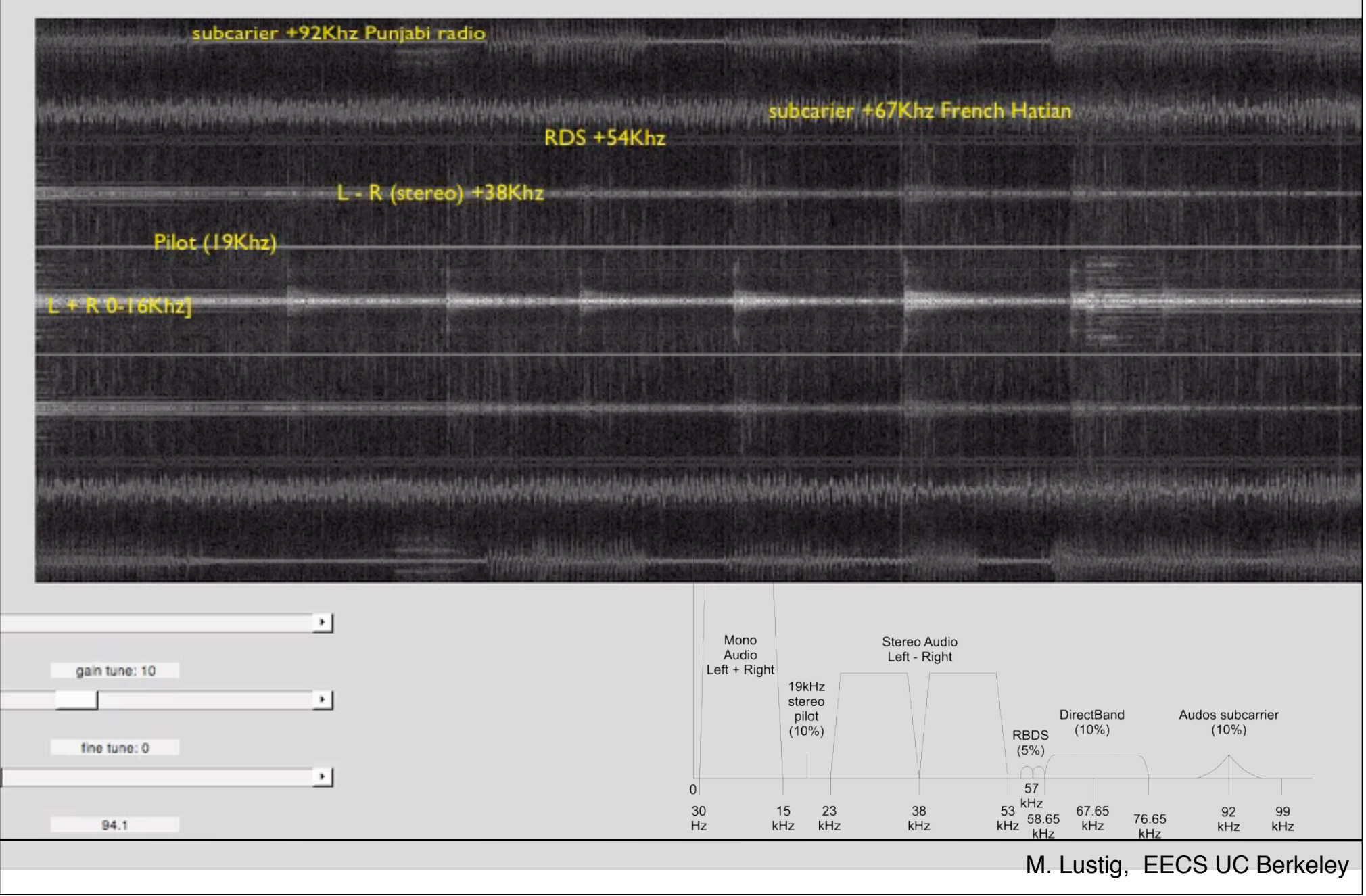

## **Applications**

• Time Frequency Analysis

### Spectrogram of digital communications - Frequency Shift Keying

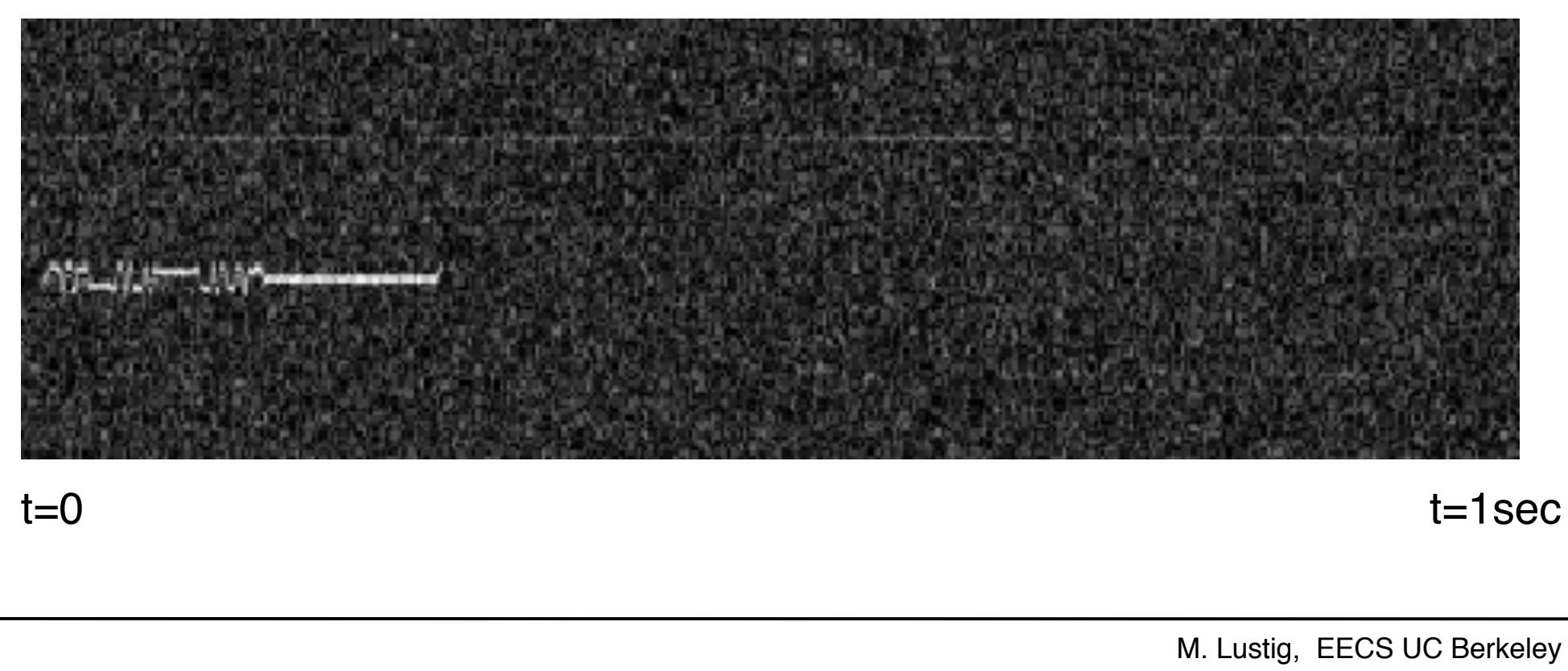

## STFT Reconstruction

$$
x[rR + m]w_L[m] = \frac{1}{N} \sum_{k=0}^{N-1} X[n, k]e^{j2\pi km/N}
$$

• For non-overlapping windows, R=L :

$$
x[n] = \frac{x[n - rL]}{w_L[n - rL]}
$$
  

$$
rL \le n \le (r + 1)R - 1
$$

• What is the problem?

## STFT Reconstruction

$$
x[rR + m]w_L[m] = \frac{1}{N} \sum_{k=0}^{N-1} X[n, k]e^{j2\pi km/N}
$$

• For non-overlapping windows, R=L :

$$
x[n] = \frac{x[n - rL]}{w_L[n - rL]}
$$

$$
rL \le n \le (r + 1)R - 1
$$

• For stable reconstruction must overlap window 50% (at least)

## STFT Reconstruction

- For stable reconstruction must overlap window 50% (at least)
- For Hann, Bartlett reconstruct with overlap and add. No division!

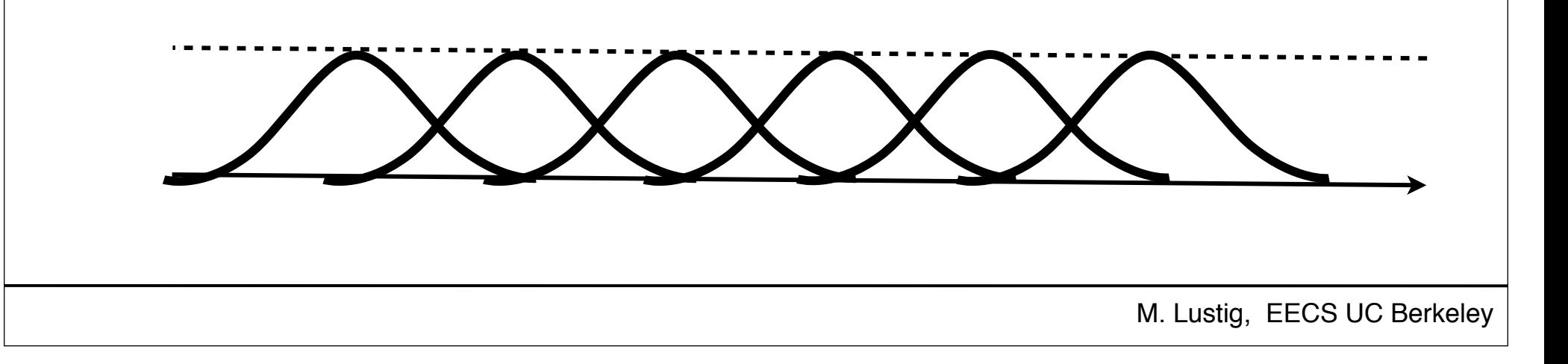

## **Applications**

- Noise removal
- 

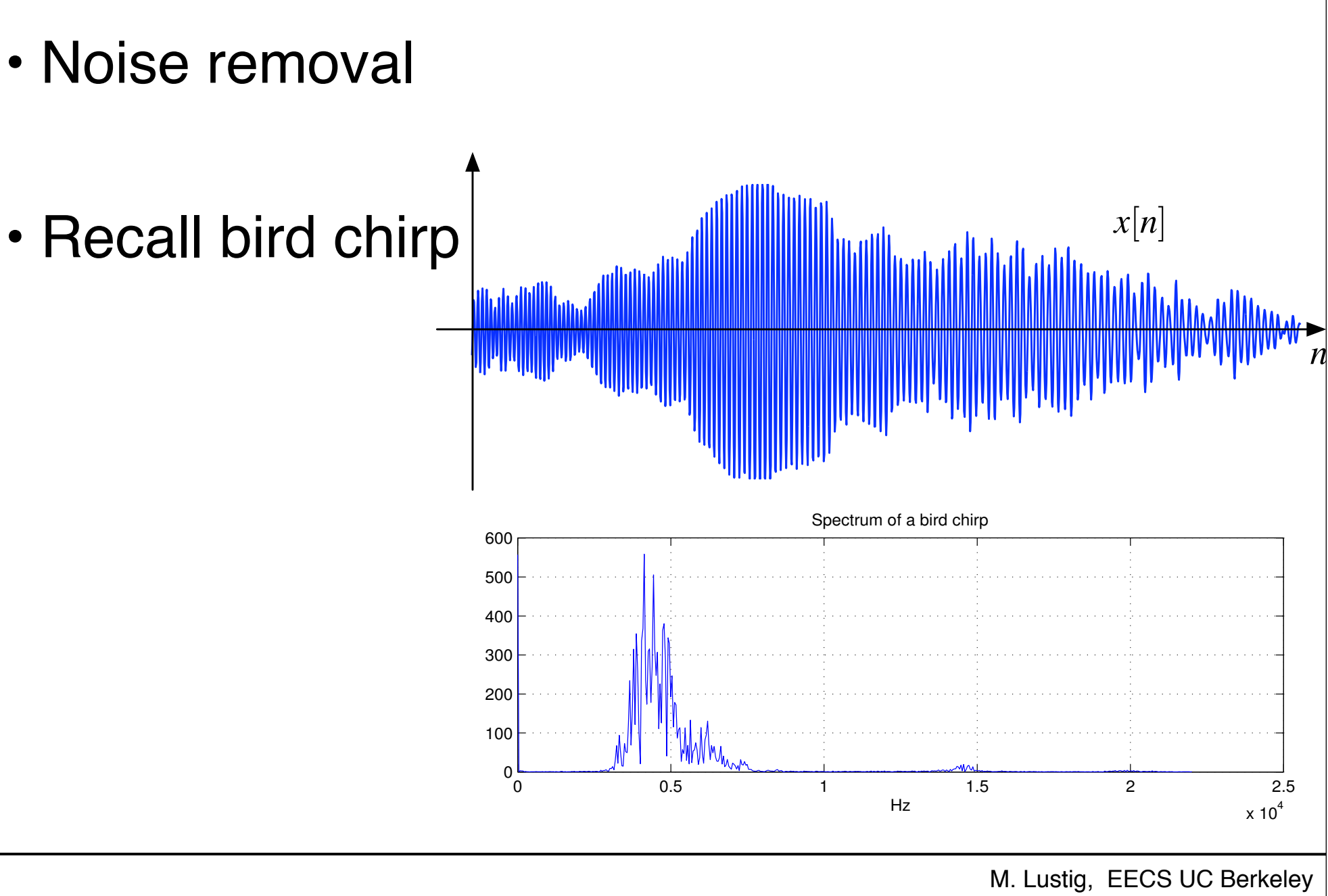

## Application

• Denoising of Sparse spectrograms

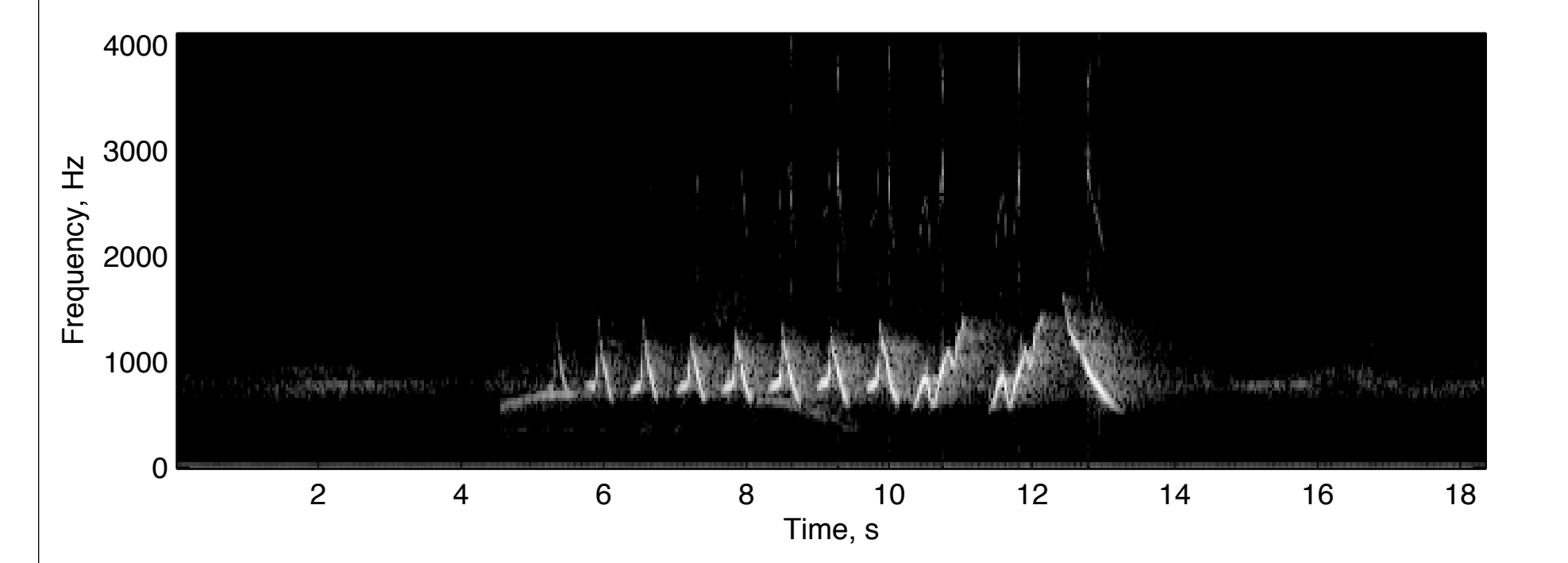

• Spectrum is sparse! can implement adaptive filter, or just threshold!

Limitations of Discrete STFT

• Need overlapping  $\Rightarrow$  Not orthogonal

- Computationally intensive O(MN log N)
- Same size Heisenberg boxes

## From STFT to Wavelets

- Basic Idea:
	- –low-freq changes slowly fast tracking unimportant
	- –Fast tracking of high-freq is important in many apps.
	- –Must adapt Heisenberg box to frequency
- Back to continuous time for a bit.....